## AppleScript

Mark Conway Munro

wileydevreference.com

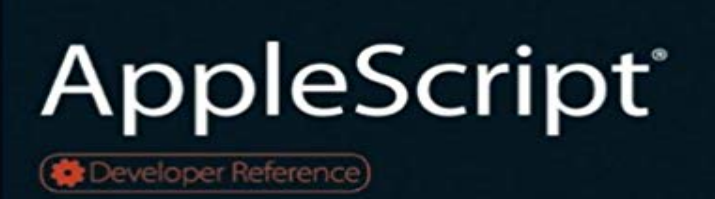

Developers will advance their AppleScript skills easily with this guide Part of the Developer Reference series, this book is packed with professional secrets for designing and building automated solutions with AppleScript, the powerful, system-level scripting language built into every Mac. Programmers will discover new ways to increase their professional efficiency and become more valuable in their jobs. With up to date coverage of Mac OS X 10.6 Snow Leopard and loaded with real-world tips and techniques, this guide includes best practices and conventions along with informative lessons. Youll advance your scripting skills to the next level under the direction of a long-time veteran of the AppleScript community. Provides step-by-step lessons for designing and building automated solutions with AppleScript Written by a well-respected veteran of the AppleScript community Part of the Developer Reference series that focuses on enhancing the skills of professional Apple developers Filled with professional secrets, tips and techniques to help programmers increase their professional value Includes best practices, naming conventions, and much more With the information youll get from AppleScript,youll become a better and more effective developer. Note: CD-ROM/DVD and other supplementary materials are not included as part of eBook file.

**Trending AppleScript repositories on GitHub today GitHub** Jun 13, 2016 On the Mac, the primary ones used for automation are AppleScript and JavaScript. Note. OS X also includes Automator, an app for building **AppleScript & Things - Things Support - Cultured Code** Dec 12, 2012 Nobody loves AppleScript. Few people really use it. So why has it stuck around now for nearly 20 years? **Scripting with AppleScript - Apple Developer** News, resources and forums for discussing previous, current and future versions of Applescript and its uses. Includes support for Bill Cheesemans Applescript **The Ultimate Beginners Guide To AppleScript - Computer Skills** Jan 25, 2016 This chapter provides an overview of the vocabulary and conventions of the AppleScript Language. It starts with the character set and **The unlikely persistence of AppleScript Macworld** May 21, 2009 AppleScript can let you automate tedious tasks and add a slew of useful features. We offer 10 ways you can use it to make your life easier. **10**

**AppleScripts to make you love your Mac (even more** Jan 25, 2016 Script Editor can display the result of executing an AppleScript script and can display a log of the Apple events that are sent during execution of **Introduction to AppleScript Overview - Apple Developer applescript - npm** AppleScript is used in a wide variety of ways within Mac OS X and its hosted applications. This section provides links to script examples you can incorporate into **AppleScript Editor - Wikipedia** We too appreciate AppleScripts ability to let you automate repetitive and time consuming tasks. But much like entering a maze at night, using AppleScript **AppleScript Fundamentals - Apple Developer** AppleScript applications can interact with websites displayed on your computer to perform tasks and display information. This is done through the process of the **AppleScript: Resources -** Oct 31, 2007 You can use AppleScript scripts to perform repetitive tasks, automate complex workflows, control applications on local or remote computers, **AppleScript: Beginners Tutorial -** an applescript and alfred extension to manage window layouts. AppleScript 227 Evernote?markdown?HTML?????????AppleScript??. AppleScript **AppleScript: Beginners Tutorial - Mac OS X Automation** AppleScript is a scripting language created by Apple Inc. and built into the Classic Mac OS since System 7 and into all versions of macOS. The term AppleScript may refer to the scripting system itself, or to an individual script written in the AppleScript language. **Commands Reference - Apple Developer** AppleScript-Users Mailing List provides help and discussions for scripters downloads, online community, and detailed information about AppleScript and **AppleScript Lexical Conventions - Apple Developer** Jan 25, 2016 This document is a guide to the AppleScript languageits lexical conventions, syntax, keywords, and other elements. It is intended primarily for **Mac Automation Scripting Guide: About Mac Scripting** AppleScript is an English-like language used to create script files that control the actions of the computer and the applications that run on it. Much more than just **AppleScript: Launching Scripts From Links - Mac OS X Automation** The Index Property. If youre writing a script that will be used on multiple computers, using the name property to refer to Finder windows is not always the most **AppleScript: The Definitive Guide, 2nd Edition: Matt Neuburg** AppleScript Editor, formerly and more recently known as Script Editor, is a code editor for the AppleScript scripting language, included in classic Mac OS and **AppleScript: Beginners Tutorial -**  Scriptable System Preferences. Mac OS X Leopard introduces a number of newly scriptable system preference panes, including: Accounts, Appearance, CD **AppleScript: Scriptable System Preferences -** Oct 31, 2007 AppleScript is a scripting language that makes possible direct control of scriptable applications and of many parts of the Mac OS. A scriptable application is one that makes its operations and data available in response to AppleScript messages, called Apple events. **About AppleScript - Apple Developer AppleScript: Topics -** Jul 16, 2012 The best part about AppleScript is that you dont have to be a genius programmer to use it. In fact, you dont have to have any programming **Introduction to AppleScript Language Guide - Apple Developer** It has been designed to give you a quick but thorough introduction to AppleScript through a short, fun, hands-on tutorial. In 25 minutes youll learn what **AppleScript: Beginners Tutorial -** Jan 25, 2016 This chapter describes the commands available to perform actions in AppleScript scripts. For information on how commands work, see **AppleScript: The Language of Automation - Mac OS X Automation** To write a script, youll use the Script Editor application installed in your system. You can find this application in the AppleScript folder located in the Applications